# Supported and Compatible Compilers – Release 2012a

A number of MathWorks products or product features require that you have a third-party compiler installed on your system. The tables below outline the compilers that are supported by various MathWorks products. These compilers are provided by a number of vendors and are available under a variety of commercial, academic, or open source terms; visit the providers' Web sites for further information.

#### Windows (32-bit)

On 32-bit Windows, the lcc C compiler is installed along with MATLAB, providing out-of-the-box support for most MathWorks products. Further options are available as outlined in this table

#### MATLAB Product Family – Release 2012a

|                                                                                     | MATLAB                                                                                           | MATLAB<br>Compiler                      | MATLAB<br>Builder<br>EX | MATLAB<br>Builder<br>NE | MATLAB<br>Builder<br>JA | MATLAB<br>Coder     | SimBiology                        | Fixed-Point<br>Toolbox            |
|-------------------------------------------------------------------------------------|--------------------------------------------------------------------------------------------------|-----------------------------------------|-------------------------|-------------------------|-------------------------|---------------------|-----------------------------------|-----------------------------------|
| Compiler                                                                            | For MEX-file<br>compilation<br>and external<br>usage of<br>MATLAB<br>Engine and<br>MAT-file APIs | For C and<br>C++<br>shared<br>libraries | For all<br>features     | For all features        | For all features        | For all<br>features | For<br>accelerated<br>computation | For<br>accelerated<br>computation |
| lcc-win32 v2.4.1<br>Included with MATLAB                                            | V                                                                                                | V                                       |                         |                         |                         | V                   | V                                 | V                                 |
| Microsoft Windows SDK 7.1<br>Available at no charge; requires .NET<br>Framework 4.0 | V                                                                                                | V                                       | 4                       | √ <b>*</b>              |                         | V                   | V                                 | V                                 |
| Microsoft Visual C++ 2010 Professional                                              | 1                                                                                                | 1                                       | 1                       | √ 4                     |                         | 1                   | V                                 | ۸                                 |
| Microsoft Visual C++ 2008 Professional SP1                                          | 1                                                                                                | V                                       | V                       | √ <b>*</b>              |                         | V                   | 1                                 | V                                 |
| Intel C++ Composer XE 2011 3                                                        | 1                                                                                                |                                         |                         |                         |                         |                     |                                   |                                   |
| Open Watcom C/C++ v1.8 <sup>2</sup><br>Available at no charge                       | 1                                                                                                |                                         |                         |                         |                         | V                   | 1                                 | 4                                 |
| Intel Visual Fortran Composer XE<br>2011 <sup>3</sup>                               | V                                                                                                |                                         |                         |                         |                         |                     |                                   |                                   |
| Microsoft .NET Framework SDK 2.0,<br>3.0, 3.5<br>Available at no charge             |                                                                                                  |                                         |                         | √ 4, 5                  |                         |                     |                                   |                                   |
| Java Development Kit (JDK) 1.6<br>Available at no charge                            |                                                                                                  |                                         |                         |                         | 1                       |                     |                                   |                                   |

© 2015 The MathWorks, Inc. MATLAB and Simulink are registered trademarks of The MathWorks, Inc. See mathworks.com/trademarks for a list of additional trademarks. Other product or brand names may be trademarks or registered trademarks of their respective holders.

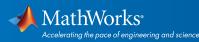

#### Simulink Product Family – Release 2012a

|                                                                                     | Simulink                         | Simulink                                                                              | Simulink                         | Stateflow        | Simulink<br>Coder   | Embedded<br>Coder                | xPC<br>Target       | Simulink<br>Code<br>Inspector |
|-------------------------------------------------------------------------------------|----------------------------------|---------------------------------------------------------------------------------------|----------------------------------|------------------|---------------------|----------------------------------|---------------------|-------------------------------|
| Compiler                                                                            | For<br>S-Function<br>compilation | For model<br>referencing,<br>Accelerator<br>mode, and<br>MATLAB<br>Function<br>blocks | For Rapid<br>Accelerator<br>mode | For all features | For all<br>features | When<br>targeting<br>the host OS | For all<br>features | For all features              |
| Lcc-win32 v2.4.1<br>Included with MATLAB                                            | V                                | $\checkmark$                                                                          | N                                | V                | 1                   | V                                |                     | V                             |
| Microsoft Windows SDK 7.1<br>Available at no charge; requires .NET<br>Framework 4.0 | V                                | V                                                                                     | V                                | V                | √s                  | √ ≈                              | V                   | V                             |
| Microsoft Visual C++ 2010 Professional                                              | 1                                | 1                                                                                     | 1                                | 1                | 1                   | 1                                | 1                   | 1                             |
| Microsoft Visual C++ 2008 Professional SP1                                          | 1                                | 1                                                                                     | V                                | V                | V                   | 4                                | 1                   | V                             |
| Intel C++ Composer XE 2011 3                                                        | 1                                |                                                                                       |                                  |                  |                     |                                  |                     | 1                             |
| Open Watcom v1.8 <sup>2</sup><br>Available at no charge                             | 1                                | 1                                                                                     |                                  | V                | 1                   | V                                | 1                   |                               |
| Intel Visual Fortran Composer XE 2011 3                                             | √ €                              |                                                                                       |                                  |                  |                     |                                  | <b>√</b> 7          |                               |

Notes for the Windows (32-bit) Platform

1. Support for this version of this compiler will be discontinued in a future release, at which time a new version will be supported. Consult the *platform road map* for more information.

2.Support for C++ exception handling is limited. You can find more information in *Solution 1-4OKNSV*.

3.Intel compilers depend on tools provided by Microsoft. The following combinations are supported:

|                                       | Microsoft<br>Visual Studio 2010<br>Professional (32-bit) | Microsoft<br>Windows SDK 7.1 | Microsoft<br>Visual Studio 2008 SP1<br>Professional Edition (32-bit) | Microsoft<br>Visual Studio 2008<br>Shell<br>(32-bit) |
|---------------------------------------|----------------------------------------------------------|------------------------------|----------------------------------------------------------------------|------------------------------------------------------|
| Intel C++ Composer XE 2011            | 1                                                        | 1                            | 1                                                                    |                                                      |
| Intel Visual Fortran Composer XE 2011 | ~                                                        | 1                            | √                                                                    | 1                                                    |

4.To build .NET components, a Microsoft .NET Framework must be installed. The .NET Framework v3.0 does not contain a framework-specific compiler; compatible components can be built using the v2.0 compiler. The .NET Framework is automatically installed by Visual Studio. It can also be downloaded from the Microsoft Web site. To execute applications that use the resulting .NET components, the target machine must have the matching .NET Framework installed.

5.MATLAB Builder NE supports building .NET assemblies but not COM objects when using the Microsoft .NET Framework SDK without Microsoft Visual Studio.

© 2015 The MathWorks, Inc. MATLAB and Simulink are registered trademarks of The MathWorks, Inc. See mathworks.com/trademarks for a list of additional trademarks. Other product or brand names may be trademarks or registered trademarks of their respective holders.

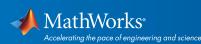

6.Fortran compilers are supported with Simulink only for creating Simulink S-Functions using the MATLAB MEX command. The S-Functions can be used with normal and accelerated simulations.

7.xPC Target supports Fortran code in Simulink models using C-MEX wrapper S-Functions.

8..sln project generation is not supported when using the Microsoft Windows SDK.

#### Windows (64-bit)

For the 64-bit Windows platform, a C compiler is not supplied with MATLAB. A free download is available that is suitable for most users:

Microsoft Windows SDK 7.1

For step-by-step installation instructions, see the following *solution*.

The complete set of supported compilers is described below.

#### MATLAB Product Family – Release 2012a

|                                                                                     | MATLAB                                                                                                    | MATLAB<br>Compiler                      | MATLAB<br>Builder<br>EX | MATLAB<br>Builder<br>NE | MATLAB<br>Builder<br>JA | MATLAB<br>Coder     | SimBiology                        | Fixed-Point<br>Toolbox            |
|-------------------------------------------------------------------------------------|----------------------------------------------------------------------------------------------------|-----------------------------------------|-------------------------|-------------------------|-------------------------|---------------------|-----------------------------------|-----------------------------------|
| Compiler                                                                            | For MEX-file<br>compilation,<br>loadlibrary,<br>and external<br>usage of MATLAB<br>Engine and MAT-<br>file APIs | For C and<br>C++<br>shared<br>libraries | For all features        | For all features        | For all<br>features     | For all<br>features | For<br>accelerated<br>computation | For<br>accelerated<br>computation |
| Microsoft Windows SDK 7.1<br>Available at no charge; requires .NET<br>Framework 4.0 | V                                                                                                    | V                                       | V                       | √ 3                     |                         | V                   | 4                                 | 4                                 |
| Microsoft Visual C++ 2010 Professional                                              | 1                                                                                                    | 1                                       | 1                       | √ 3                     |                         | 1                   | 1                                 | ۸                                 |
| Microsoft Visual C++ 2008 Professional SP1 and Windows SDK 6.1 1                    | 4                                                                                                    | V                                       | ٨                       | √ 3                     |                         | V                   | V                                 | 4                                 |
| Intel C++ Composer XE 2011 <sup>2</sup>                                             | 1                                                                                                    |                                         |                         |                         |                         |                     |                                   |                                   |
| Intel Visual Fortran Composer XE 2011 <sup>2</sup>                                  | 4                                                                                                    |                                         |                         |                         |                         |                     |                                   |                                   |
| Microsoft .NET Framework SDK 2.0,<br>3.0, 3.5<br>Available at no charge             |                                                                                                    |                                         |                         | √ 3, 4                  |                         |                     |                                   |                                   |
| Java Development Kit (JDK) 1.6<br>Available at no charge                            |                                                                                                    |                                         |                         |                         | 1                       |                     |                                   |                                   |

© 2015 The MathWorks, Inc. MATLAB and Simulink are registered trademarks of The MathWorks, Inc. See mathworks.com/trademarks for a list of additional trademarks. Other product or brand names may be trademarks or registered trademarks of their respective holders.

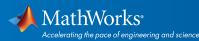

#### Simulink Product Family - Release 2012a

| Compiler                                                                            | For<br>S-Function<br>compilation | Simulink<br>For Model Referencing,<br>Accelerator mode, Rapid<br>Accelerator mode, and<br>MATLAB Function<br>blocks | Stateflow<br>For all<br>features | Simulink<br>Coder<br>For all<br>features | Embedded<br>Coder<br>When<br>targeting the<br>host OS | xPC<br>Target<br>For all<br>features | Simulink<br>Code<br>Inspector<br>For all<br>features |
|-------------------------------------------------------------------------------------|----------------------------------|----------------------------------------------------------------------------------------------------|----------------------------------|------------------------------------------|-------------------------------------------------------|--------------------------------------|------------------------------------------------------|
| Microsoft Windows SDK 7.1<br>Available at no charge; requires .NET<br>Framework 4.0 | V                                | V                                                                                                    | V                                | 17                                       | √ 7                                                   | V                                    | V                                                    |
| Microsoft Visual C++ 2010 Professional                                              | 1                                | 1                                                                                                    | V                                | 1                                        | 1                                                     | 1                                    | 1                                                    |
| Microsoft Visual C++ 2008 Professional SP1 and Windows SDK 6.1 1                    | 1                                | V                                                                                                    | ٨                                | ٦                                        | 1                                                     | V                                    | 1                                                    |
| Intel C++ Composer XE 2011 2                                                        | 1                                |                                                                                                    |                                  |                                          |                                                       |                                      | 1                                                    |
| Intel Visual Fortran Composer XE 2011 <sup>2</sup>                                  | √ s                              |                                                                                                    |                                  |                                          |                                                       | √ 5                                  |                                                      |

Notes for the Windows (64-bit) Platform

1.Both Microsoft Visual Studio 2008 and Windows Software Development Kit (SDK) 6.1 must be installed. When installing Microsoft Visual Studio, you must choose "X64 Compilers and Tools" when installing Microsoft Visual Studio; this is not selected by default.

2.Intel compilers depend on tools provided by Microsoft. The following combinations are supported:

|                                       | Microsoft<br>Visual Studio 2010<br>Professional (64-bit) | Microsoft<br>Windows SDK 7.1 | Microsoft<br>Visual Studio 2008 SP1<br>Professional Edition (64-bit) | Microsoft<br>Visual Studio 2008<br>Shell<br>(64-bit) |
|---------------------------------------|----------------------------------------------------------|------------------------------|----------------------------------------------------------------------|------------------------------------------------------|
| Intel C++ Composer XE 2011            | 1                                                        | 1                            | 1                                                                    |                                                      |
| Intel Visual Fortran Composer XE 2011 | V                                                        | 1                            | V                                                                    | 1                                                    |

3. To build .NET components, a Microsoft .NET Framework must be installed. The .NET Framework v3.0 does not contain a framework-specific compiler; compatible components can be built using the v2.0 compiler. The .NET Framework is automatically installed by Visual Studio. It can also be downloaded from the Microsoft Web site. To execute applications that use the resulting .NET components, the target machine must have the matching .NET Framework installed.

4.MATLAB Builder NE supports building .NET assemblies but not COM objects when using the Microsoft .NET Framework SDK without Microsoft Visual Studio.

5.Fortran compilers are supported with Simulink only for creating Simulink S-Functions using the MATLAB MEX command. The S-Functions can be used with normal and accelerated simulations.

6.xPC Target supports Fortran code in Simulink models using C-MEX wrapper S-Functions.

7..sln project generation is not supported when using the Microsoft Windows SDK.

© 2015 The MathWorks, Inc. MATLAB and Simulink are registered trademarks of The MathWorks, Inc. See mathworks.com/trademarks for a list of additional trademarks. Other product or brand names may be trademarks or registered trademarks of their respective holders.

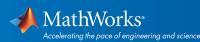

#### Linux (32-bit and 64-bit)

On Linux, no C compiler is supplied with MATLAB. The GNU compiler (gcc) is included with many Linux distributions.

#### MATLAB Product Family - Release 2012a

|                                                             | MATLAB                                                                                             | MATLAB<br>Compiler                | MATLAB<br>Builder JA | MATLAB<br>Coder     | SimBiology                     | Fixed-Point<br>Toolbox         |
|-------------------------------------------------------------|----------------------------------------------------------------------------------------------------|-----------------------------------|----------------------|---------------------|--------------------------------|--------------------------------|
| Compiler                                                    | For MEX-file compilation,<br>loadlibrary, and external usage of<br>MATLAB Engine and MAT-file APIs | For C and C++<br>shared libraries | For all<br>features  | For all<br>features | For accelerated<br>computation | For accelerated<br>computation |
| GNU gcc/g++ 4.4.x<br>Available at no charge                 | 1                                                                                                  | V                                 |                      | V                   | V                              | V                              |
| GNU gfortran 4.3.x<br>Available at no charge                | V                                                                                                  |                                   |                      |                     |                                |                                |
| Java Development Kit<br>(JDK) 1.6<br>Available at no charge |                                                                                                    |                                   | V                    |                     |                                |                                |

#### Simulink Product Family – Release 2012a

| Compiler                                     | Simulink<br>For S-Function<br>compilation | Simulink<br>For model referencing, Accelerator mode,<br>Rapid Accelerator mode, and MATLAB<br>Function blocks | Stateflow<br>For all<br>features | Simulink<br>Coder<br>For all<br>features | Embedded<br>Coder<br>When targeting<br>the host OS | Simulink Code<br>Inspector<br>For all features |
|----------------------------------------------|-------------------------------------------|----------------------------------------------------------------------------------------------------|----------------------------------|------------------------------------------|----------------------------------------------------|------------------------------------------------|
| GNU gcc/g++ 4.4.x<br>Available at no charge  | V                                         | 4                                                                                                    | V                                | V                                        | V                                                  | V                                              |
| GNU gfortran 4.3.x<br>Available at no charge | √ 1                                       |                                                                                                    |                                  |                                          |                                                    |                                                |

To determine the version of your compiler, see Solution 1-1880F.

#### Notes for the Linux (32-bit and 64-bit) Platform

1.Fortran compilers are supported with Simulink only for creating Simulink S-functions using the MATLAB MEX command. The S-functions can be used with normal and accelerated simulations.

© 2015 The MathWorks, Inc. MATLAB and Simulink are registered trademarks of The MathWorks, Inc. See mathworks.com/trademarks for a list of additional trademarks. Other product or brand names may be trademarks or registered trademarks of their respective holders.

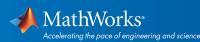

#### Mac OS X

On the Mac, no C compiler is supplied with MATLAB. If you use products that require one, Apple's development environment for OS X (Xcode) is available in the Mac App Store.

#### MATLAB Product Family - Release 2012a

|                                                                                                | MATLAB                                                                                             | MATLAB<br>Compiler                | MATLAB<br>Builder JA | MATLAB<br>Coder     | SimBiology                     | Fixed-Point<br>Toolbox         |
|------------------------------------------------------------------------------------------------|----------------------------------------------------------------------------------------------------|-----------------------------------|----------------------|---------------------|--------------------------------|--------------------------------|
| Compiler                                                                                       | For MEX-file compilation,<br>loadlibrary, and external usage of<br>MATLAB Engine and MAT-file APIs | For C and C++<br>shared libraries | For all<br>features  | For all<br>features | For accelerated<br>computation | For accelerated<br>computation |
| Apple Xcode 4.6, 4.5, 4.4<br>or 4.3<br><i>Patch required</i> ; see<br><i>Solution 1-FR6LXJ</i> | √ 1                                                                                                | 11                                |                      | 11                  | √ 1                            | √ 1                            |
| Apple Xcode 4.1<br>For use with Mac OS X<br>10.7 (Lion)                                        | 4                                                                                                  | V                                 |                      | V                   | A                              | V                              |
| Apple Xcode 4.0<br>For use with Mac OS X<br>10.6 (Snow Leopard)                                | 4                                                                                                  | V                                 |                      | V                   | V                              | 1                              |
| GNU gfortran 4.3.x<br>Available at no charge                                                   | 4                                                                                                  |                                   |                      |                     |                                |                                |
| Java Development Kit<br>(JDK) 1.6<br>Available at no charge                                    |                                                                                                    |                                   | V                    |                     |                                |                                |

#### Simulink Product Family - Release 2012a

|                                                                                                | Simulink                      | Simulink                                                                                       | Stateflow           | Simulink<br>Coder   | Embedded Coder                |
|------------------------------------------------------------------------------------------------|-------------------------------|------------------------------------------------------------------------------------------------|---------------------|---------------------|-------------------------------|
| Compiler                                                                                       | For S-Function<br>compilation | For model referencing, Accelerator mode, Rapid<br>Accelerator mode, and MATLAB Function blocks | For all<br>features | For all<br>features | When targeting the<br>host OS |
| Apple Xcode 4.6, 4.5, 4.4<br>or 4.3<br><i>Patch required</i> ; see<br><i>Solution 1-FR6LXJ</i> | √ 1                           | √ 1                                                                                            | 11                  | √ 1                 | √ 1                           |
| Apple Xcode 4.1<br>For use with Mac OS X<br>10.7 (Lion)                                        | 4                             | $\checkmark$                                                                                   | V                   | V                   | A                             |
| Apple Xcode 4.0<br>For use with Mac OS X<br>10.6 (Snow Leopard)                                | 4                             | $\checkmark$                                                                                   | V                   | V                   | A                             |
| GNU gfortran 4.3.x<br>Available at no charge                                                   | √ 2                           |                                                                                                |                     |                     |                               |

© 2015 The MathWorks, Inc. MATLAB and Simulink are registered trademarks of The MathWorks, Inc. See mathworks.com/trademarks for a list of additional trademarks. Other product or brand names may be trademarks or registered trademarks of their respective holders.

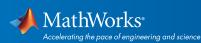

To determine the version of your compiler, see *Solution 1-1880F*.

#### Notes for the Mac Platform

1.A patch is require to add support for Xcode 4.6, 4.5, 4.4 and 4.3. See *Solution 1-FR6LXJ* for the patch and installation instructions.

2.Fortran compilers are supported with Simulink only for creating Simulink S-functions using the MATLAB MEX command. The S-functions can be used with normal and accelerated simulations.

© 2015 The MathWorks, Inc. MATLAB and Simulink are registered trademarks of The MathWorks, Inc. See mathworks.com/trademarks for a list of additional trademarks. Other product or brand names may be trademarks or registered trademarks of their respective holders.

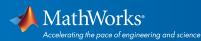